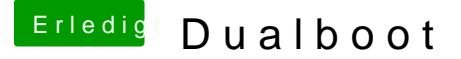

Beitrag von griven vom 20. November 2018, 21:48

Nein der EFI Ordner von Microsoft hat nix auf der EFI der macOS Platte v auf seiner eigenen bleiben. Bist Du Sicher das Du Windows im UEFI ( hast? Ich habe eben mal auf meinem Thinkpad nachgesehen und hier gi einen Eintrag für Windows (ausgeblendet habe ich in Clover lediglich alle Le